## Download Windows 7 Loader 3.5 By \_\_EXCLUSIVE\_\_

Microsoft Load Agent is a software-based power usage monitoring tool enabled for Intel Core processors (from 2nd Generation Intel Core processors). Intel Atom processors are not supported. It is supported on Windows\* and macOS\* and includes an application, driver, and libraries to monitor and estimate real-time processor package power information in watts using the energy counters in the processor. With this release, we are providing functionality to evaluate power information on various platforms including notebooks, desktops and servers. Windows 7\* and 32-bit versions of the Intel Load Agent for Windows\* has ceased development from 3.0.7. Starting with version 3.5 and going forward, only the 6-bit version and Windows 8\* will be supported. The modele exports a \_package\_ attribute which is used by PostgreSQL. This attribute is only available during import. For backwards compatibility, an additional attribute loader\_ is also exported, but this has o use and should not be used in new code. The loader is an instance of an abstract base class, importilia.back, importilia.back, importilia.back, importilia.back, importilia.back, importilia.back, importilia.back, importilia.back, importilia.back, importilia.back, importilia.back, importilia.back, importilia.back, importilia.back, importilia.back importilia.back importilia.back

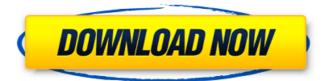

1/4

## **Download Windows 7 Loader 3.5 By**

The additional module may define additional attributes for modules created by the loader and added to the sys.modules list. These attributes are accessible through the module.\_\_loader\_\_ attribute and module.\_\_package\_\_ attribute of the module. A method of installing a loader module using the information contained in a.pyc file that was created when the loader was written. The importlib.util.install\_loader() method is used. All modules hasattr(sys.modules[name].\_\_loader\_\_, 'pyc') should be checked to see if the.pyc file exists; if the check passes, and the \_\_loader\_\_ attribute was set to a loader that has the capability to create a.pyc file, then this module is safe to install. Otherwise, ensure that the loader module is created with the --enable-shared flag, and importlib.util.install\_loader() should be called. The importlib.util.install\_loader() will use the path to the.pyc file as part of the loader path of the sys.meta\_path. Paths of sys.path that contain matching modules should be ignored when determining a loader path. 5ec8ef588b

http://www.interprys.it/najbogatijicovekvavilonapdf40-top.html
http://raga-e-store.com/hd-online-player-margarita-with-a-straw-marathi-movie/
https://www.tresors-perse.com/wp-content/uploads/2022/11/emailpasswordcrackerv10goldeditionrar.pdf
http://ticketguatemala.com/adobe-photoshop-lightroom-cc-6-14-crack-mac-os-x-cracksnow-setup-free-new/

https://anticonuovo.com/wp-

content/uploads/2022/11/HD\_Online\_Player\_Quantum\_Of\_Solace\_Full\_Movie\_Hindi\_H.pdf https://www.faceauxdragons.com/advert/download-verifiedchestionaretoniautocategoriab/ https://iyihabergazetesi.org/wp-

content/uploads/2022/11/download\_soal\_psikotes\_ist\_dan\_jawabannya.pdf https://www.sport1ne.com/methodist-zulu-hymn-book-free-link-download/ https://www.accionpoetica.com/wp-

content/uploads/2022/11/Farming\_Simulator\_2009\_No\_Cd\_Crack\_English\_VERIFIED.pdf https://supermoto.online/wp-content/uploads/2022/11/Virtual\_Dj\_Vestax\_Typhoon\_Skin.pdf https://savosh.com/iron-man-3-hindi-movie-free-download-free/

http://wanoengineeringsystems.com/?p=168636

https://www.yolo.at/wp-content/uploads/2022/11/genador/caylgau.pdf https://www.hajjproperties.com/advert/practical-finite-element-analysis-nitin-s-gokhale/ http://guc.lt/?p=37344

 $\frac{https://www.lavozmagazine.com/advert/badshahi-angti-movie-top-download-720p-youtube/}{http://www.justformegadgetz.com/?p=57940} \\ \frac{http://fokusparlemen.id/?p=65629}{http://fokusparlemen.id/?p=65629}$ 

3/4

https://calminax.se/upd-downloadtrnsys17fullversion/http://pepsistars.com/wondershare-fotophire-toolkit-1-3-1-portable- $\Box$ -\_top\_/

4/4